$\overline{1}$ 

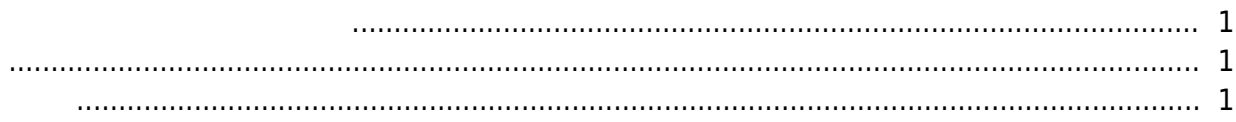

## <span id="page-1-0"></span>[BioStar 1,](http://kb.supremainc.com/knowledge/doku.php?id=tag:biostar_1&do=showtag&tag=BioStar_1) Party

BioStar 1 " "(2821, 354) 대해 설명합니다.

<span id="page-1-1"></span>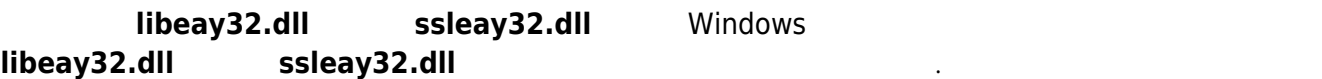

<span id="page-1-2"></span>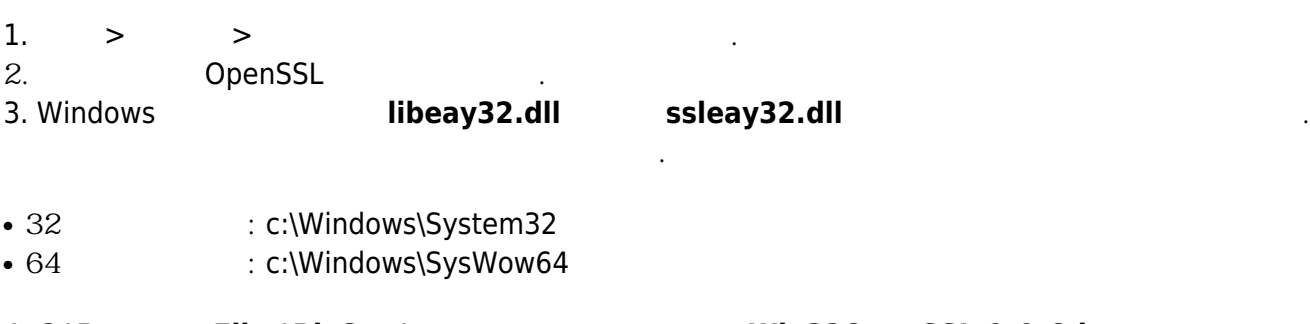

## 4. C:\Program Files\BioStar\server **Win32OpenSSL-0\_9\_8d.exe**

OpenSSL

- http://kb.supremainc.com/knowledge/

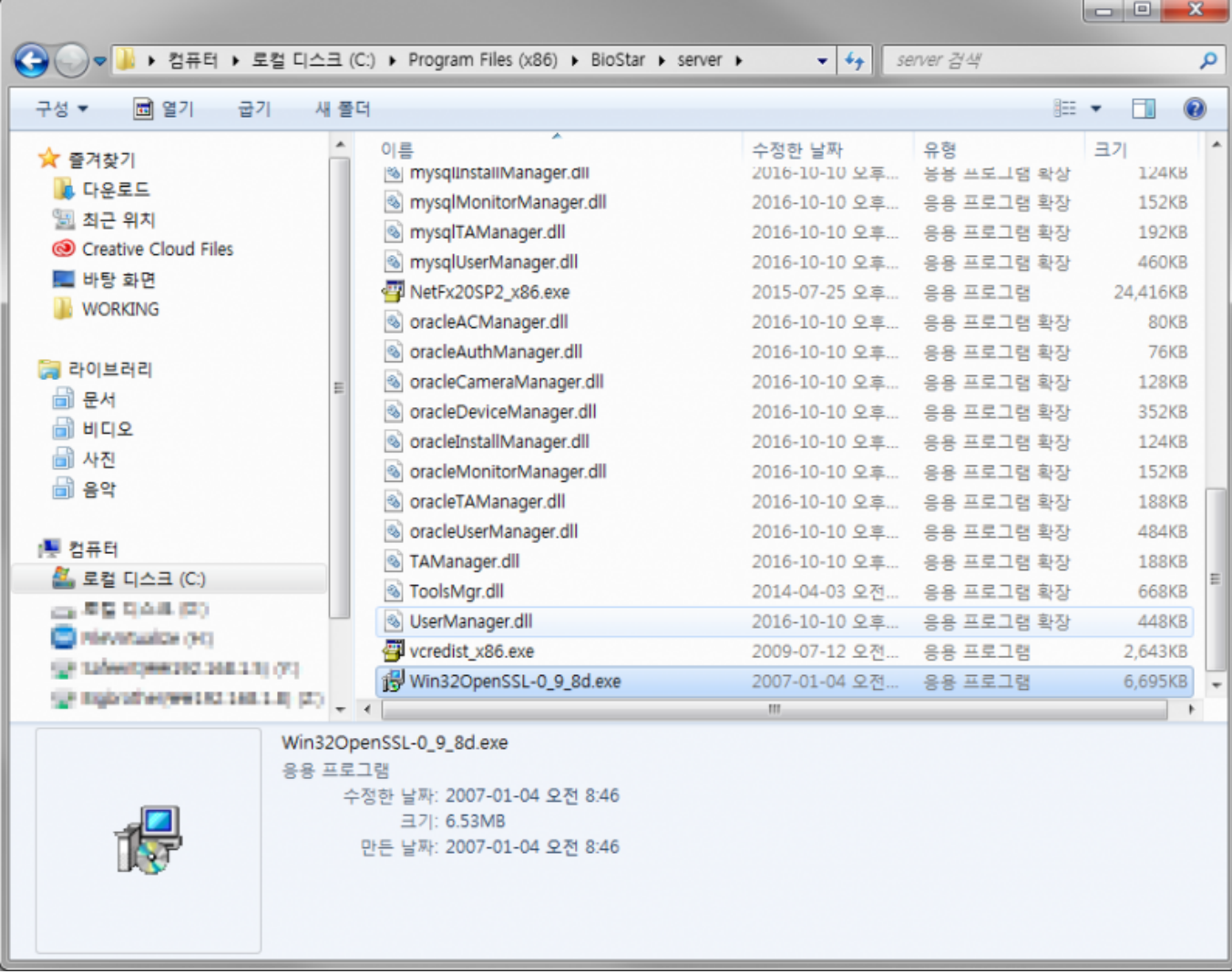

From: <http://kb.supremainc.com/knowledge/>-

Permanent link: **[http://kb.supremainc.com/knowledge/doku.php?id=ko:1xfaq\\_how\\_to\\_resolve\\_ordinal\\_error](http://kb.supremainc.com/knowledge/doku.php?id=ko:1xfaq_how_to_resolve_ordinal_error)**

Last update: **2016/11/21 16:00**